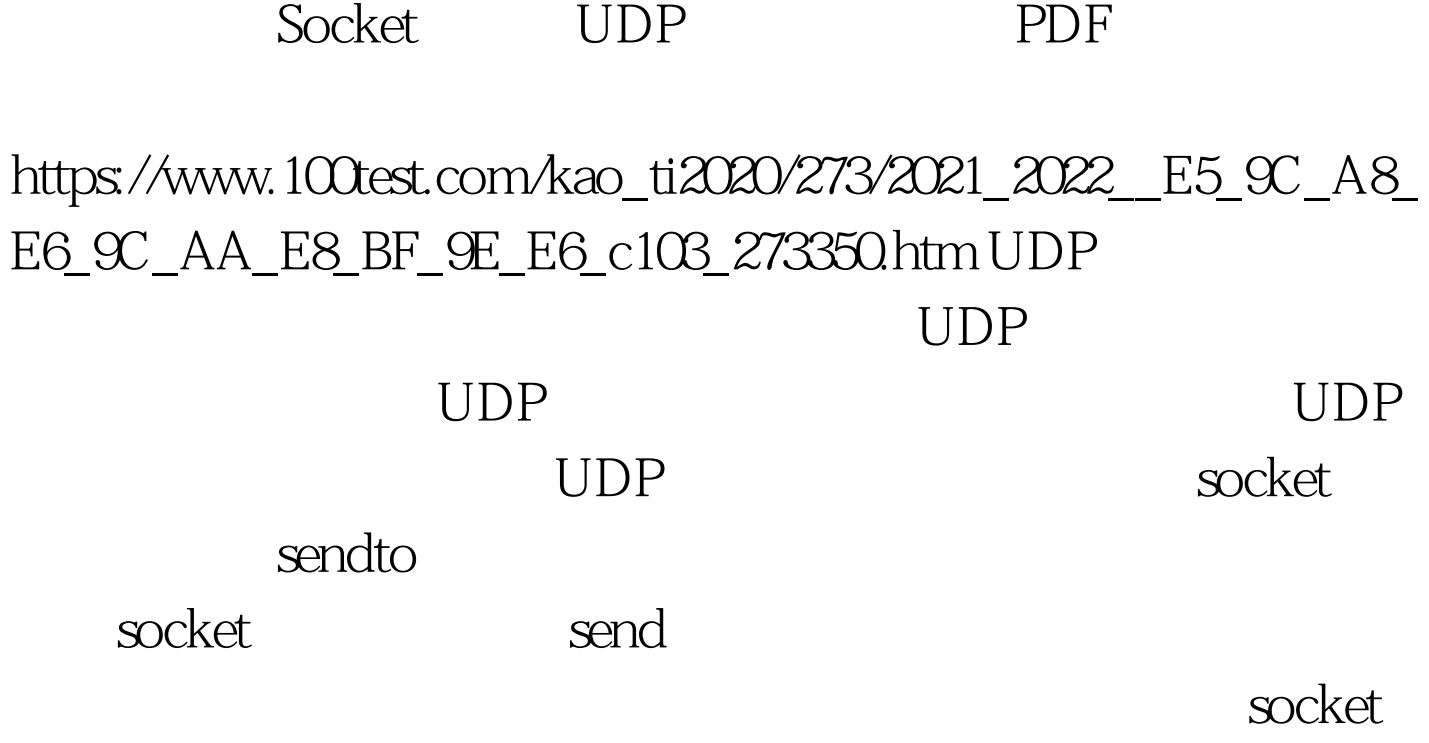

 $\mathsf{UDP}$ 

#include

#include #include #include "my\_inet.h"#include #include #include #include int main(){ int i. struct sockaddr\_in dest. dest.sin\_family = MY\_PF\_INET. dest.sin\_port = htons(16000). dest.sin\_addr.s\_addr  $=$  0x013010AC. //  $172.16481($ UDP  $\qquad \qquad \text{socket} \quad \text{int fd} = \text{socket}( \text{MY\_PF\_INET},$ SOCK\_DGRAM, MY\_IPPROTO\_UDP). if( fd 100Test www.100test.com